# **EXTREME**

## **AMSTRAD**

Cassette (cinta de 664/6128): Presiona CNTL + las teclas pequeñas de **ENTER** 

Disco: RUN"DISC.

## **COMMODORE 64**

Cassette: Presiona SHIFT + las teclas RUN/STOP. Disco: LOAD"\*",8,1

## **SPECTRUM**

Cassette: Máquina 48K, LOAD""

Máquina 128K: Presiona la tecla ENTER.

Disco: Presiona la tecla ENTER.

#### **INTRODUCCION**

En diciembre de 1973, la gran nave de investigación espacial PIONEER 10 pasó Júpiter y abandonó el sistema solar dirigiéndose hacia el espacio infinito. Llevaba una placa informando que eran seres humanos del planeta TIERRA. En el año 3021 , AD Pioneer vuelve a la tierra en una nave espacial alien que desea conectar con la tierra. Desgraciadamente los piratas "Steg" han abordado e incapacitado la nave, lo que ha ocasionado que se conecte el mecanismo de auto-destrucción de la nave. Tú eres la primera persona que llega a la nave una vez que ésta se ha estrellado contra la tierra. Tienes un tiempo limitado para desarmar el mecanismo de autodestrucción antes de que destruya el planeta.

La tripulación alien en la evacuación ha abandonado varias armas y objetos que te serán útiles en tu misión. Los irás descubriendo según vayas resolviendo y completando diversas misiones, pero te tienes que dar prisa. Buena suerte.

#### **PANEL DE ESTADO**

La línea multicolor en la parte de arriba de la pantalla indica tu energía. Al pie de la pantalla a la izquierda está tu puntuación, en el centro el cronómetro con la cuenta atrás y a la derecha el valor de la puntuación más alta. En la ventana, en el centro del panel, está el arma y el estado del objeto.

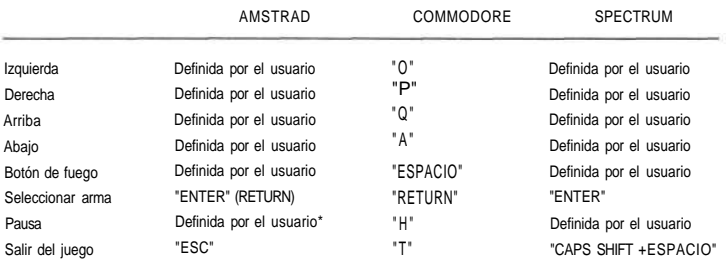

### **CONTROLES DE TECLADO**

\* La tecla por derecho es "H"

## **CONTROL DEL JOYSTICK**

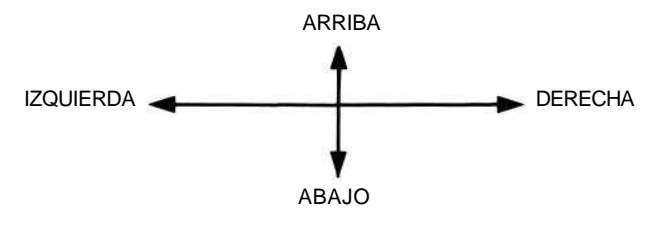

DISPARAR ARMAS: JOYSTICK HACIA ABAJO

Programa original y diseño por Dave Perry & Nick Bruty. © 1991 Digital Integration Ltd. Códigos Spectrum © 1991 Dave Perry & Nick Bruty.

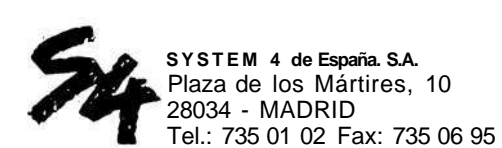

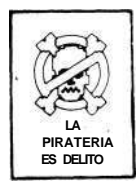